Département IMA

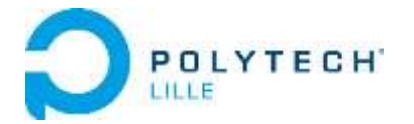

Polytech'Lille Université de Lille 1

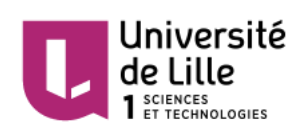

# **Rapport du Projet IMA4**

# Motorisation d'un véhicule électrique :

*Optimisation de fonctionnement de la machine synchrone à aimants permanents d'un véhicule électrique*

Soutenu et présenté le 13 mai 2015

Réalisé par :

**HE Shuai et SULTANA Quentin**

Tuteur de Projet :

**BOUGHANMI Walid**

Année Universitaire 2014-2015

### I. Introduction

Dans le contexte économique actuel l'intérêt pour les véhicules électriques est renforcé. Les technologies visant à augmenter les performances de ces véhicules sont donc particulièrement prisées par les industriels. Lors de ce projet, nous nous intéresserons à une architecture de moteur particulière susceptible de remplacer les moteurs existant dans ces types de véhicules. Dans un premier temps, nous décrirons les caractéristiques de ce moteur ainsi que ses avantages et inconvénients dans le cadre de la motorisation d'un véhicule électrique. Nous nous intéresserons particulièrement à un facteur limitant connu de ce type d'architecture. Puis, par une modélisation nous tenterons de relever et d'étudier les phénomènes conduisant à ce type de défaut. Enfin nous essaierons de proposer une solution pour diminuer l'influence de ce handicap pour le moteur et établir les avantages de son exploitation dans l'industrie.

## II. Problématique et contexte scientifique

Durant les années 1990, des efforts de recherche importants, au niveau des constructeurs et des équipementiers, ont porté sur les véhicules électriques purs, pour essayer d'apporter des éléments de solutions au problème d'efficacité énergétique. Certaines structures de machines (machines à aimants permanents ou réluctance variable, avec flux axial, radial ou transverse) sont apparues grâce aux avancées technologiques dans l'électronique de puissance, les matériaux et les calculs numériques. Ces types de structures de machines sont attractifs par rapport à d'autres moteurs électriques pour les applications de véhicules électriques grâce à leur rendement élevé, leur faible volume et leur couple élevé à ratio de la masse. En fait, il y a de nombreux types de moteurs, moteur à combustion interne, moteur chimique sans combustion, moteur à élastique etc. Mais il est choisi un moteur à aimant permanent dans notre véhicule électrique. Le moteur à aimant permanent utilise le nouveau matériau perméable international : NdFeB. Les avantages sont pour le champ magnétique, par rapport au générateur de champ, pas de pôle à griffes, aucune bobine d'excitation. Vu de l'extérieur, il fonctionne en courant continu. Son appellation (de l'anglais Brushless) vient du fait que ce type de moteur ne contient aucun collecteur tournant et donc pas de balais. Par contre un système électronique de commande doit assurer la commutation du courant dans les enroulements statoriques. Ce dispositif peut être, soit intégré au moteur pour les petites puissances, soit extérieur sous la forme d'un convertisseur de puissance (onduleur). Le rôle de l'ensemble capteur plus électronique de commande est d'assurer l'auto-pilotage du moteur c'est-à-dire l'orthogonalité du flux magnétique rotorique par rapport au flux statorique, rôle autrefois dévolu à l'ensemble balais-collecteur sur une machine à courant continu.

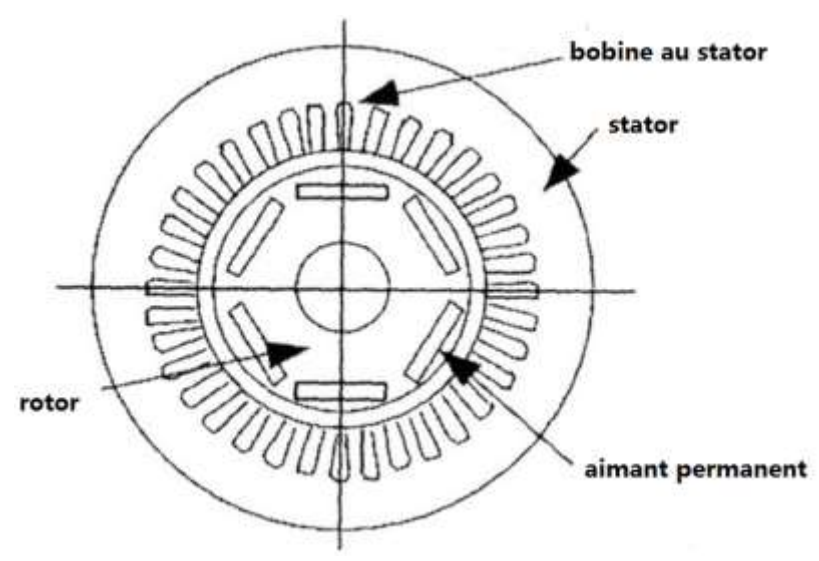

*Figure 1. Géométrie d'un moteur à aimant permanents*

Il a une efficacité énergétique. Il est sans balais (brushless). Il a une haute fiabilité. Il ne se produira pas d'interférences et réduira la fréquence de la charge et de décharge pour la batterie. La durée de vie de la batterie sera prolongée. Ce moteur présente également des avantages : sa taille est plus petite, son poids est plus léger, il a des prix raisonnables et une large utilisation. Il a bonne performance de faible puissance, régulation de tension faible et peut réduire les pertes de travail. La structure est simple, et des performances sont plus stables.

#### *Harmoniques des courants:*

Les courants harmoniques sont créés par des charges non linéaires raccordées au réseau de distribution. La distorsion harmonique est une forme de pollution qui est induite par le réseau de la voiture si la somme des courants harmoniques est supérieure à certaines valeurs limites. Tous les convertisseurs électroniques de puissance utilisés dans différents types de systèmes électroniques peuvent accroître les perturbations harmoniques en injectant directement des courants harmoniques dans le réseau. Les harmoniques peuvent provoquer l'échauffement des transformateurs, câbles, moteurs, générateurs et condensateurs raccordés à la même alimentation que les dispositifs générateurs d'harmoniques. De plus, il existe des harmoniques spatiaux de force magnétostatique. Ces harmoniques sont créés par la variation du champ produite par la différence de matériaux constituant la surface de jonction entre le rotor et le stator. En effet, on peut voir sur la figure 1, que cette surface est constituée de dents, qui permettent d'accueillir le bobinage. Il y aura donc une alternance entre le fer de l'armature du stator et le cuivre des bobines, d'où la création d'harmoniques sur le champ magnétique. Il faut également tenir compte de la fréquence correspondante à l'effet de peau relative au matériau utilisé dans la fabrication du moteur. On constate que dans un conducteur massif, tout se passe pour les pertes et l'échauffement comme si la résistance effective en courant alternatif était supérieure à la résistance réelle en courant continu.

## III. Modèle

On choisit comme modèle un moteur synchrone à aimant permanent. Pour nous guider dans la création du modèle, nous utilisons la notice technique d'une machine expérimentale fournie par notre tuteur de projet. Cette notice contient toutes les informations concernant la disposition, la taille, les matériaux utilisés et leurs caractéristiques dans la construction de la machine. Le modèle est réalisé sur FEMM, un logiciel de calcul par la méthode d'éléments finis. L'analyse par éléments finis permet de diviser un problème complexe en plus petites parties appelées éléments finis qui sont plus faciles à résoudre. Cela permet au système représenté par des équations, dans notre cas magnétique d'être simulé et résolu en utilisant un ordinateur. La simulation est utile car elle permet de désigner et de tester avant de construire. L'objet est donc optimisé dès le début.

Les équations que nous cherchons à résoudre sont des équations de Maxwell qui sont des lois fondamentales de la physique. Elles constituent les postulats de base de l'électromagnétisme. Ces équations traduisent sous forme locale différents théorèmes (Gauss, Ampère, Faraday) qui régissaient l'électromagnétisme. Elles donnent ainsi un cadre mathématique précis au concept fondamental de champ introduit en physique par Faraday dans les années 1830. Ces équations montrent notamment qu'en régime stationnaire, les champs électriques et magnétiques sont indépendants l'un de l'autre, alors qu'ils ne le sont pas en régime variable. Dans le cas le plus général, il faut donc parler du champ électromagnétique.

FEMM nous permet donc d'approximer les solutions des équations de Maxwell, dans le cadre de notre moteur. La modélisation s'effectue en plusieurs étapes :

• lere étape : simplification du problème

Le système réel étant en 3 dimensions, la procédure de discrétisation spatiale peut mener à un nombre important d'éléments constituants le maillage 3D du système. Dans ce cas, les temps de calcul deviennent très vite importants. Toutefois, les systèmes étudiés peuvent ne pas nécessiter un calcul 3D pour résoudre le problème posé. En effet, les symétries du problème peuvent être telles que le système peut être étudié à partir d'une modélisation 2D.

• 2eme étape : dessin de la structure

A l'aide des dimensions des plans du système, on modélise le plus fidèlement possible la géométrie de la machine étudiée.

3eme étape : création des matériaux

La création des matériaux peut se faire de deux manières : soit l'on crée ses propres matériaux soit on utilise les matériaux de la bibliothèque de matériaux présents dans le logiciel. Nous avons donc exploité à la fois les ressources de la bibliothèque du logiciel pour les matériaux, telles que l'aire et les aimants. Puis nous nous sommes servis des informations de la datasheet complétée par des recherches sur internet pour renseigner toutes les caractéristiques des matériaux utilisés.

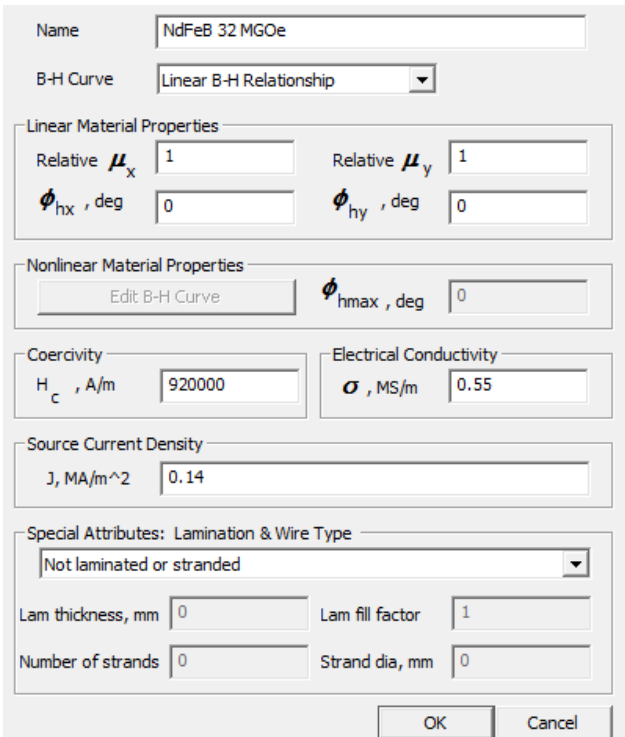

*Figure 2. Exemple de fiche de renseignement d'un matériau*

4eme partie : imposer un courant

Pour imposer un courant, il faut définir un circuit. Notre système en compte 6. Ils correspondent à l'enroulement des fils de cuivre alimentés par les 3 phases du système. Comme on se trouve dans un système triphasé équilibré les trois phases des courants sont déphasées.

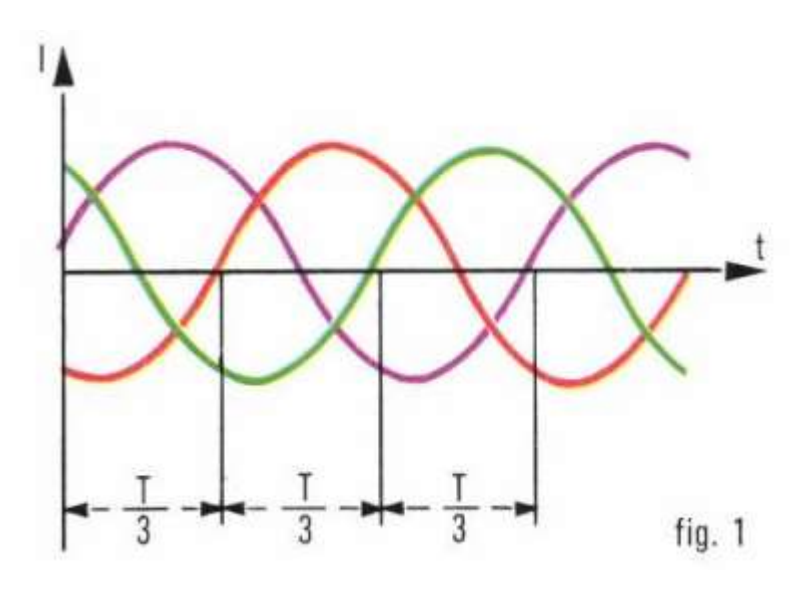

*Figure 3. Courants triphasés*

Pour traduire ce déphasage dans la valeur du courant du logiciel on utilise la notation complexe ainsi :

Pour les circuits  $A^+$ ,  $A^-$ . I = 42.43 A

Pour les circuits B+, B-. I = -21.2 - 36.74j A

Pour les circuits C+, C-. I = -21.2+ 36.74j A

Chaque circuit est ensuite bobiné 15 fois autour des encoches prévues pour accueillir le bobinage.

6eme partie : fixer les conditions limites

Le but du logiciel étant de résoudre des équations de Maxwell, il convient de définir des conditions limites permettant de signifier au logiciel qu'il n'est plus nécessaire de calculer les résultats au-delà d'une certaine limite. Dans notre projet, on fixe cette limite au niveau du cercle extérieur de modélisation du stator. En effet, on s'intéressera plus particulièrement à l'action des champs au sein du moteur. Comme on peut le voir sur la figure 6, la totalité des champs est contenu dans le modèle.

7eme partie : le maillage

Le maillage permet de délimiter les zones correspondantes aux éléments finis : c'est-à-dire que plus le maillage est petit, plus les éléments finis sont petits. Cela a pour effet d'accroitre la précision du calcul de l'équation de Maxwell. Cependant, plus ces éléments sont petits, plus le temps de calcul est long. Il faut donc trouver un compromis entre précision et rapidité de calcul. Pour ce faire, on peut identifier des zones où la précision sera de moindre importance, par exemple, les zones contenant le fer électrique au rotor et au stator. En revanche, les zones contenant les aimants sont maillées plus finement pour obtenir des résultats plus précis pour notre étude.

Lors de notre projet, l'étape de maillage a été particulièrement discutée et travaillée. Nous avons passé beaucoup de temps à établir le compromis temps/précision, celui-ci étant essentiel pour la suite du travail nécessitant de nombreuses simulations. Une fois le modèle réalisé, nous avons comparé nos résultats avec des résultats sur le même moteur réalisé par une autre équipe. Nous avons alors constaté une erreur dans notre modèle et passé de nombreuses heures à chercher la cause. Il s'avère que nous avions mal paramétré un matériau lors de la phase de création. Il convient donc d'être particulièrement attentif lors de la phase de conception au risque d'obtenir un modèle inexact.

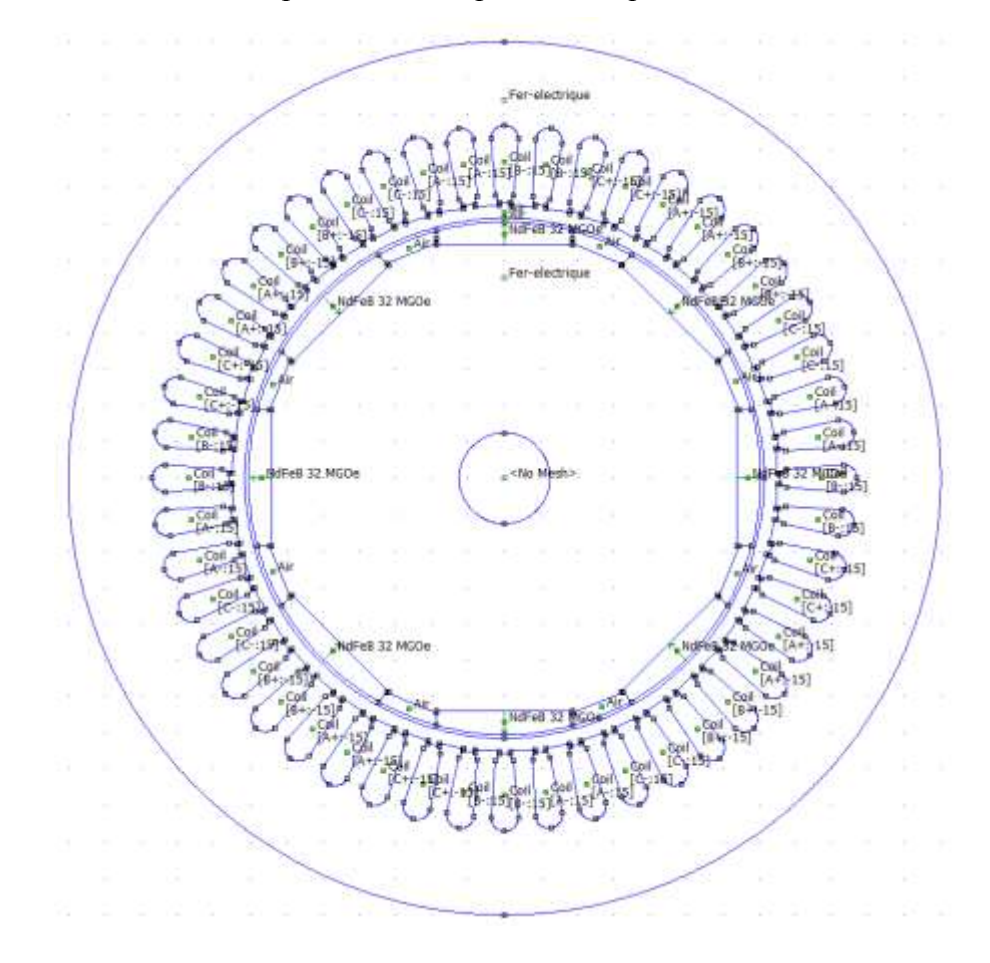

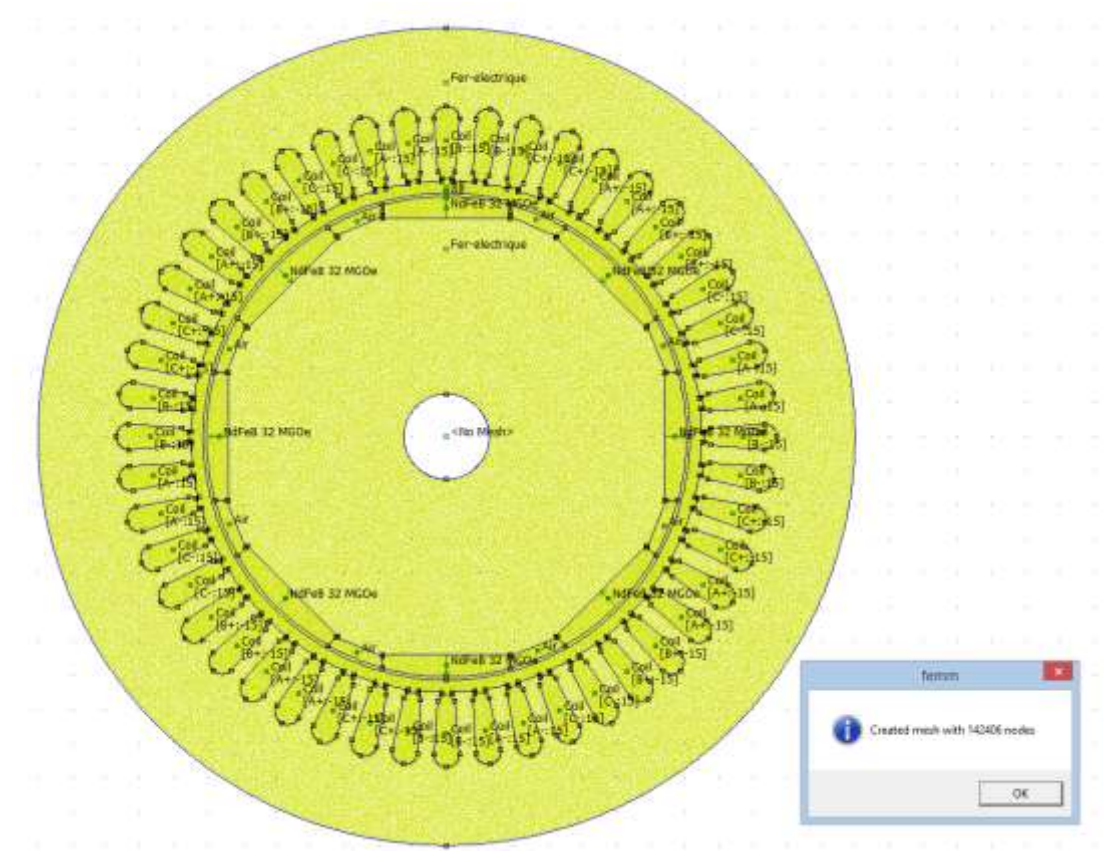

*Figure 5. Maillage du modèle de la machine*

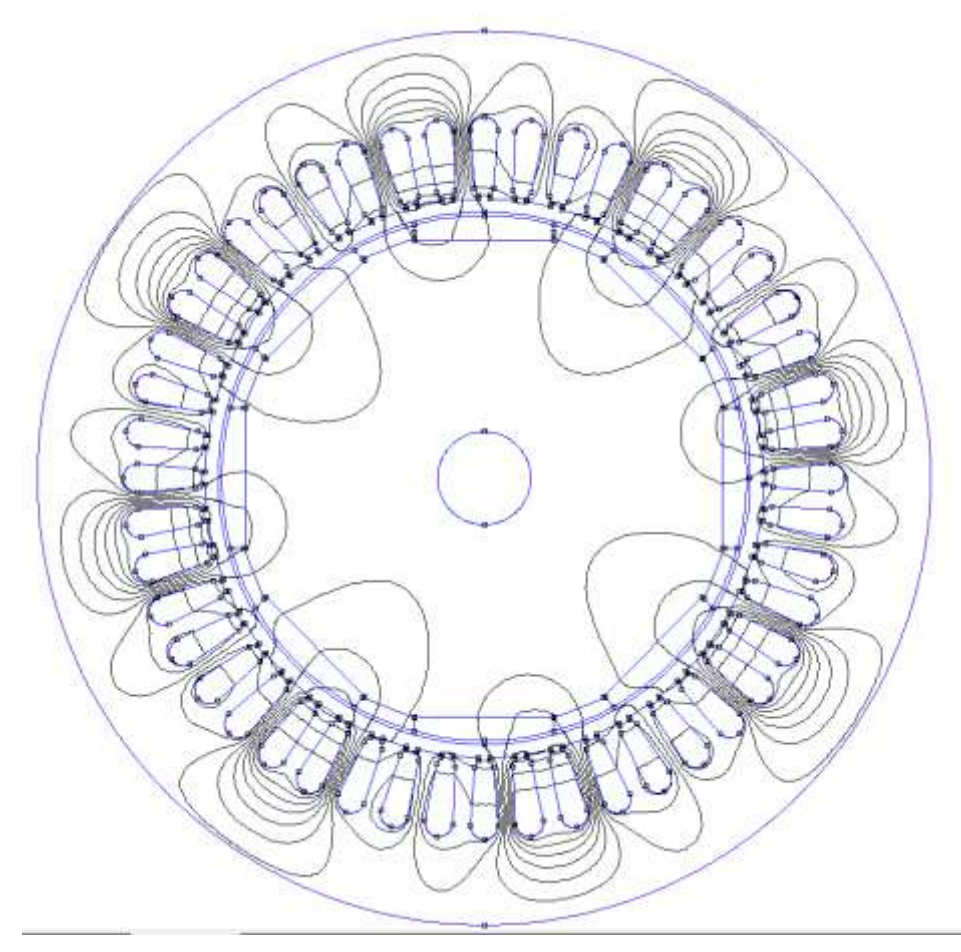

*Figure 6. Résultats de la simulation du modèle maillé de la machine pour f=50Hz*

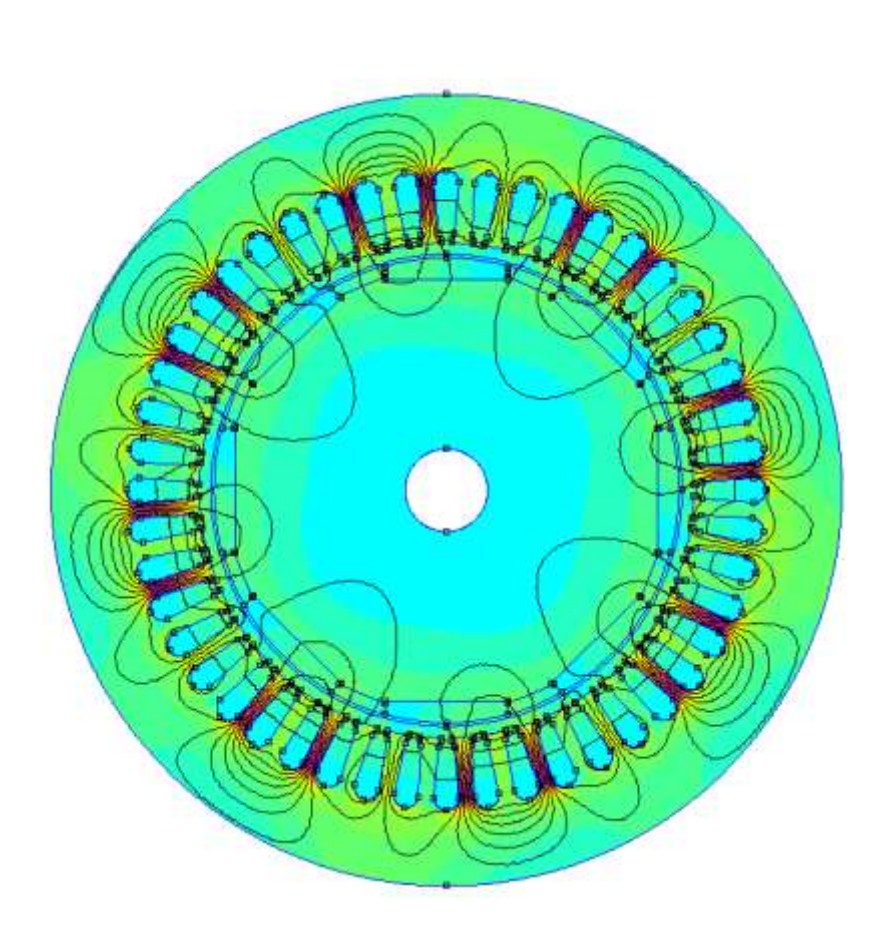

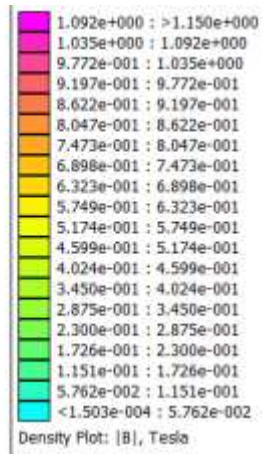

## IV. Exploitation de la simulation

#### IV.1. Détermination des courants et des pertes induites dans les aimants.

Pour répondre aux problématiques que nous avons établies, nous avons simulé notre modèle à différentes fréquences, l'objectif étant d'observer les conséquences de l'exposition aux harmoniques. La plage de balayage est choisie de façon à englober des fréquences dite remarquables. Ces fréquences correspondent aux harmoniques spatiaux de force magnétostatique. Les simulations sont donc effectuées sur une plage allant de 50 à 4800Hz. Nous avons également calculé la fréquence relative à l'épaisseur de peau :

$$
\delta = \sqrt{\frac{2}{\omega \cdot \mu \cdot \sigma}} = \sqrt{\frac{2 \cdot \rho}{\omega \cdot \mu}} = \frac{1}{\sqrt{\sigma \cdot \mu \cdot \pi \cdot f}}
$$

δ : épaisseur de peau en mètre [m]

- ω : pulsation en radian par seconde [rad/s]  $(ω=2π.f)$
- f : fréquence du courant en hertz [Hz]

µ : perméabilité magnétique en henry par mètre [H/m]

ρ : résistivité en ohm-mètre [Ω.m] (ρ=1/σ)

σ : conductivité électrique en siemens par mètre [S/m]

Pour un le NdFeB 32 MGO utilisé dans la constitution des aimants.

σ = 0.55 MS/m, µ 1.1 H/m et δmax = 4mm

On obtient une fréquence correspondante à  $f = 180$  kHz

On choisit de ne pas inclure cette fréquence dans les relevés. En effet à cette fréquence l'amplitude des harmoniques devient négligeable.

NdFeB 32 MGO utilisé dans la constitution des aimants. Le modèle est alors simulé à une fréquence particulière pour relever les courants induits sur la totalité d'une ligne traversant un aimant.

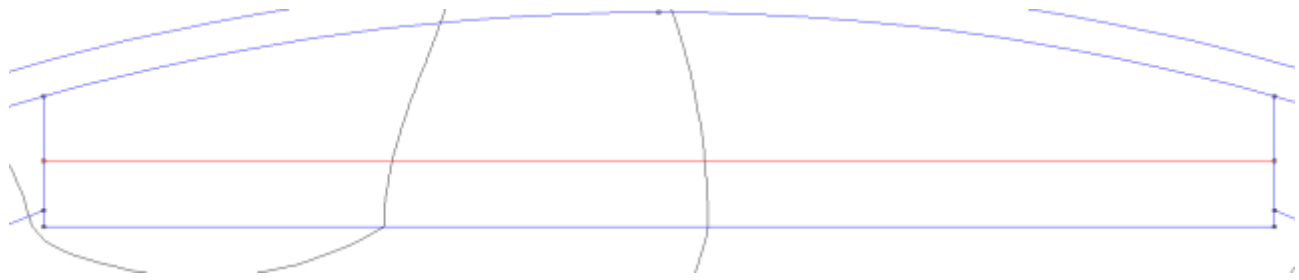

*Figure 8. Ligne suivant la quel les valeurs des courants induit sont mesurés*

L'ensemble rotor sur lequel est situé l'aimant étant circulaire nous exprimons le résultat obtenu en fonction de l'angle en degré.

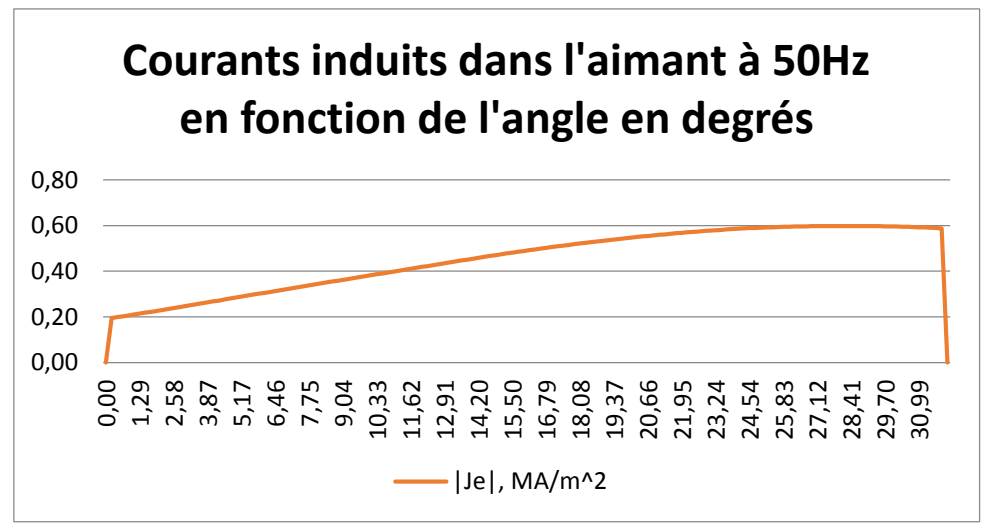

*Figure 9. Exemple de relevé des courants induits à basse fréquence*

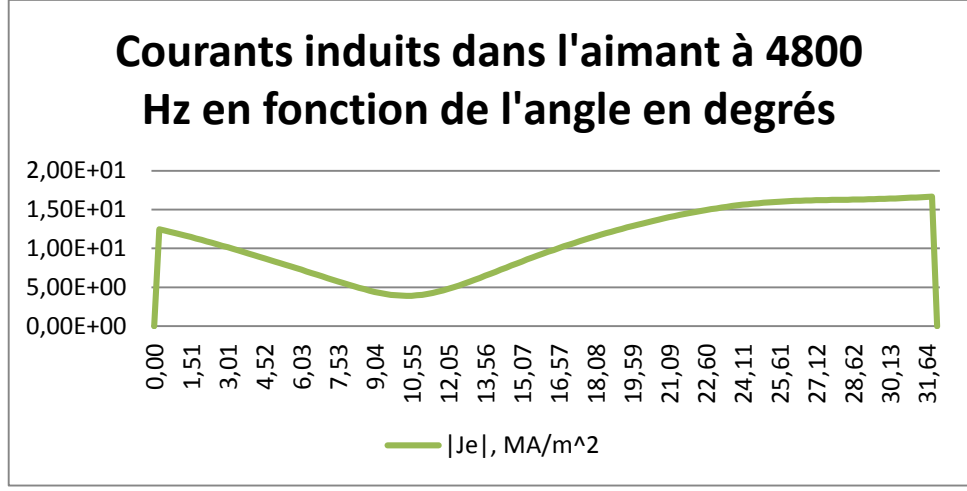

*Figure 10. Exemple de relevé des courants induits à haute fréquence*

Ces premiers relevés nous permettent d'établir que plus les fréquences de travail sont élevées plus la valeur des courants induits est importante. Ces observations confirment les résultats vus en théorie lors de notre recherche documentaire.

Les relevés suivants s'effectuent sur la valeur des pertes par courant induit dans les aimants. Les relevés sont faits sur l'ensemble des aimants sur la même plage de fréquence que les tests sur les courants induits. Nous pouvons donc à l'issue de ces tests établir la courbe représentant l'évolution des pertes par courants induits en fonction de la fréquence.

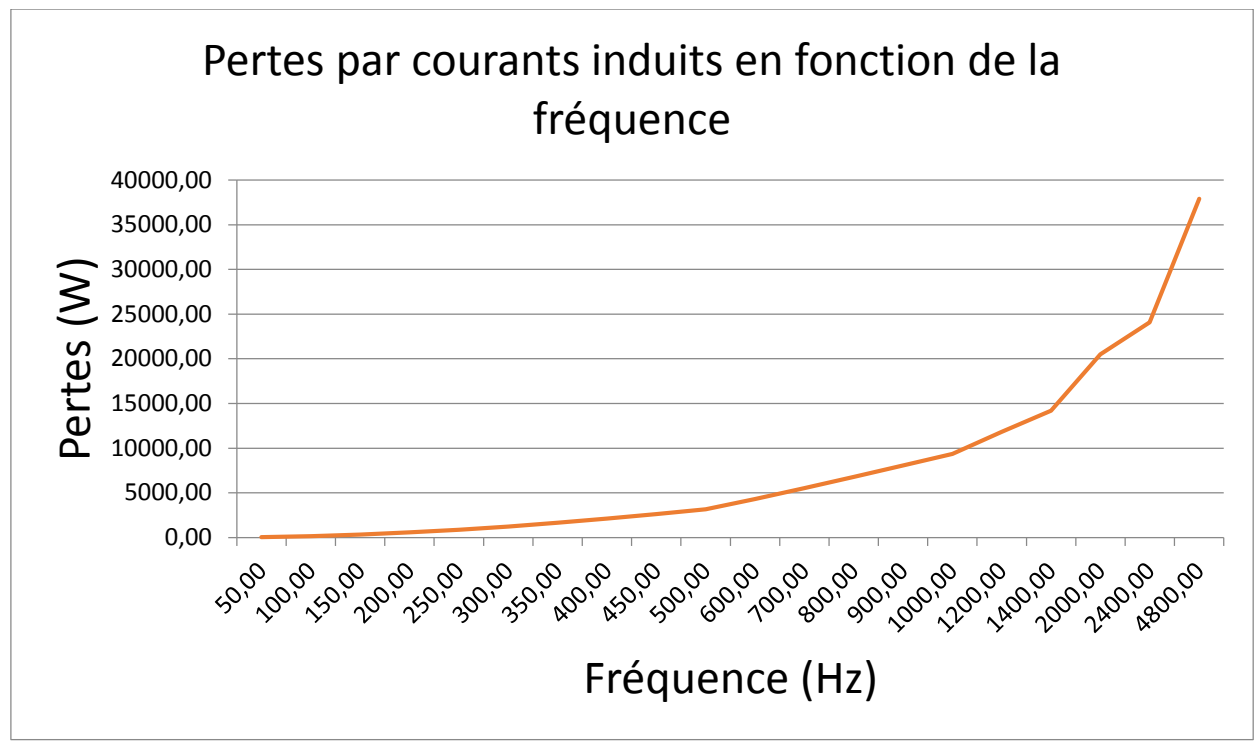

*Figure 11. Pertes par courants induits en fonction de la fréquence* 

#### IV.2. Discussion autour de ces premiers résultats

Notre tuteur valide nos résultats par comparaisons avec des simulations établies précédemment.

Les résultats correspondent dans leurs ordres de grandeur aux valeurs issues de ces tests. Notre modèle et nos choix de simulations sont donc validés. L'observation de la courbe nous conduit à constater que la courbe présente deux allures :

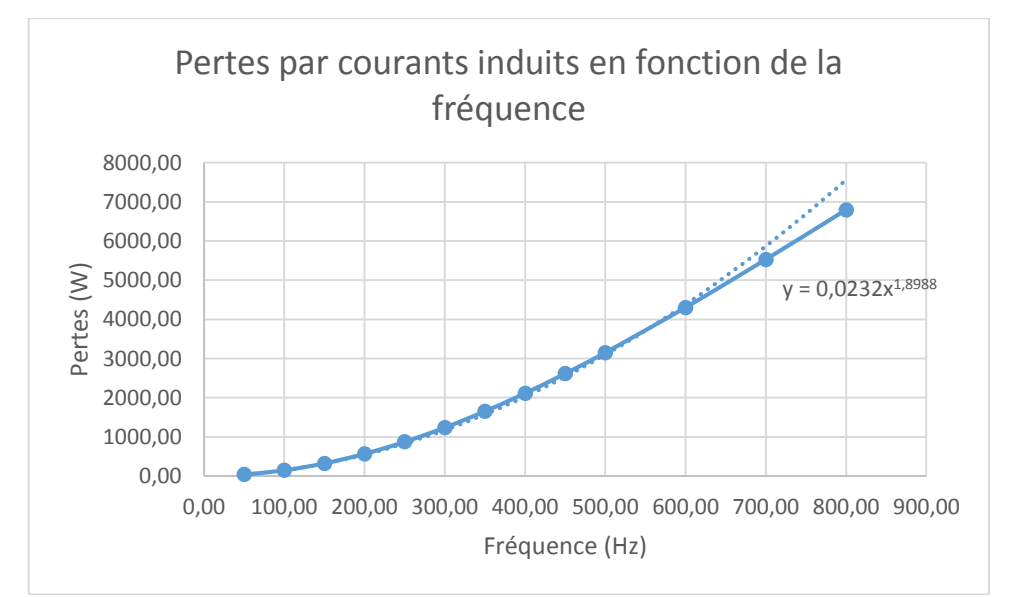

• Lorsque  $f < 800$ Hz la courbe évolue en  $P = \alpha f^2$ 

*Figure 12. Pertes par courants induits en basse fréquence* 

Lorsque f > 800Hz la courbe évolue en  $P = \alpha f$ 

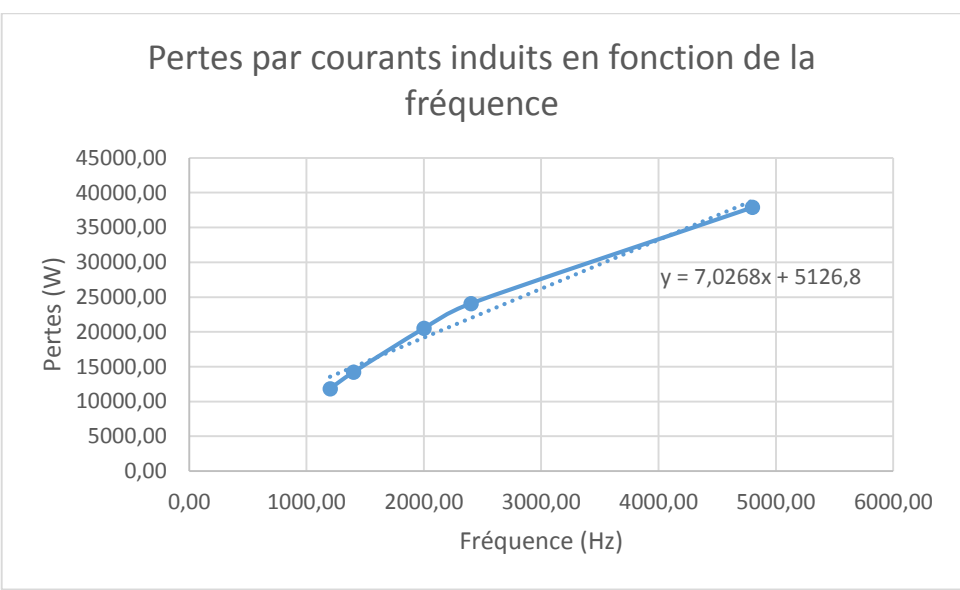

*Figure 13. Pertes par courants induits en haute fréquence*

La théorie impose :  $P = KB^{\alpha} f^{\beta}$ , on constate donc que l'évolution des pertes par courant induit n'évolue pas de la même façon dans les hautes et basses fréquences. Il est donc intéressant de constater que d'après la théorie, la valeur du champ B influe sur la valeur des pertes. Fort de cette observation nous effectuons de nouveaux tests cette fois nous nous intéressons à la valeur du champ B dans un aimant. Comme celui-ci est variable le long de la distance mesurée de l'aimant nous nous intéressons à la valeur moyenne de ce champ en fonction de la fréquence.

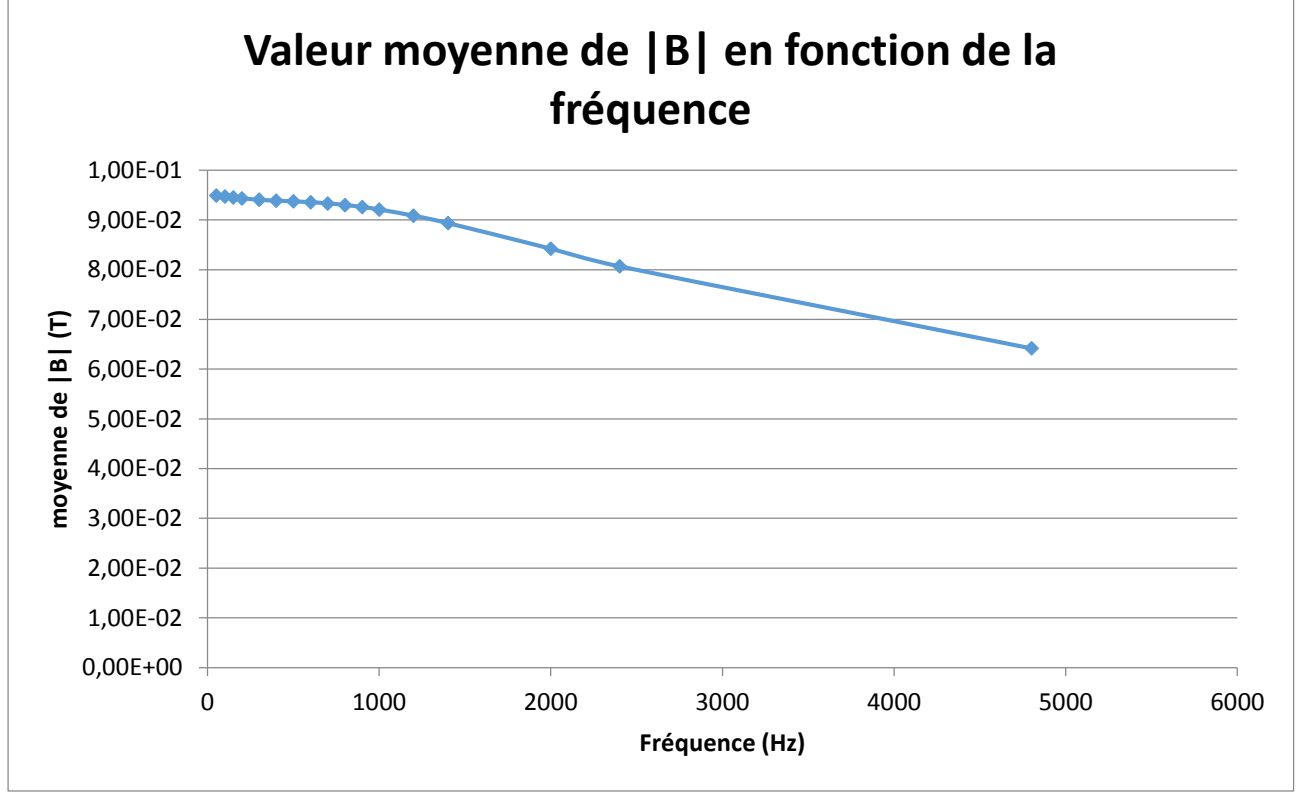

*Figure 14. Induction magnétique dans les aimants en fonction de la fréquence* 

On constate que la courbe de la valeur moyenne du champ en fonction de la fréquence admet deux allures. Ces deux allures sont délimitées par la même fréquence (1000Hz) que la courbe des pertes par courants induits.

#### IV.3. Limitation des pertes

#### *Segmentation*

Des études ont mis en évidence une corrélation entre la segmentation des aimants et la réduction des pertes par courants induits. Le principe de la segmentation est de découper l'aimant en plusieurs parties égales. La séparation entre les segments est constituée d'air qui communique avec l'entrefer. Ces séparations doivent être le plus petit possible afin de ne pas trop perturber le fonctionnement global de l'aimant. Le nombre de segments doit rester pair pour simplifier la simulation. Ce qui nous amène à considérer 4 cas de figure pour notre simulation. Les tests seront successivement introduits sur un aimant à 2, 4, 6 et 8 segments.

L'objectif des tests est d'observer l'influence de la segmentation sur les pertes par courant induit en fonction de la fréquence. Ces courbes seront alors mises en parallèle avec celles obtenues avec le modèle normal. Nous pourrons ainsi observer les modifications et affiner/confirmer notre modèle mathématique expérimental.

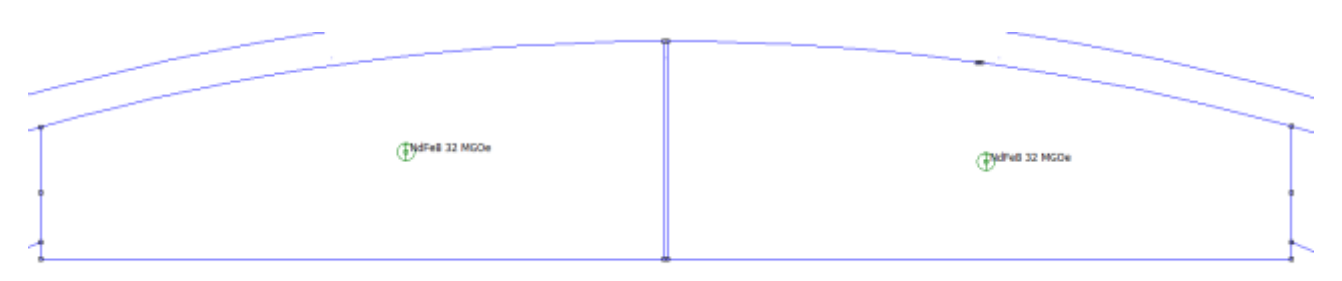

*Figure 15. Modèle d'aimant à 2 segmentations*

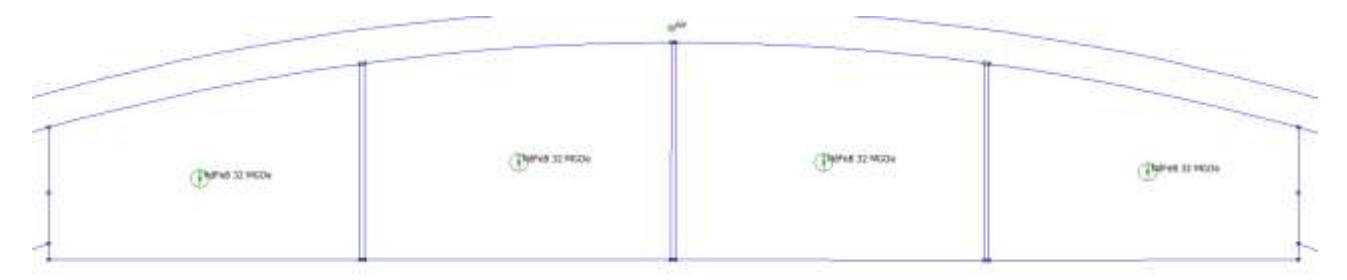

*Figure 16. Modèle d'aimant à 4 segmentations*

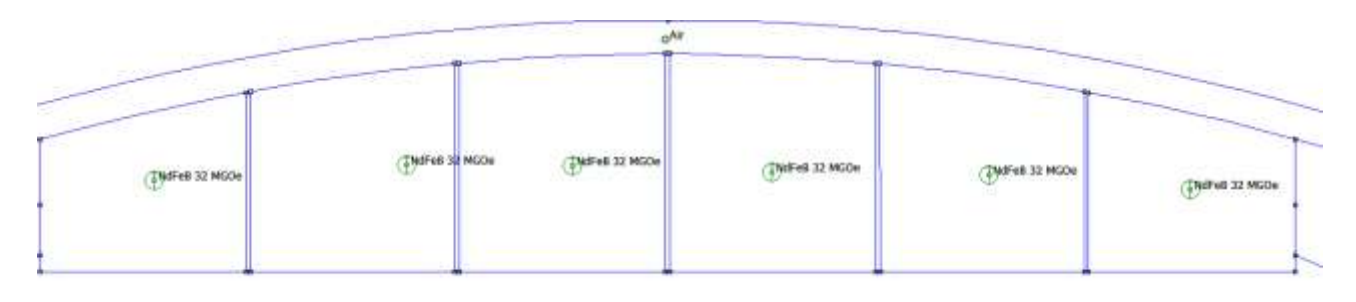

*Figure 17. Modèle d'aimant à 6 segmentations*

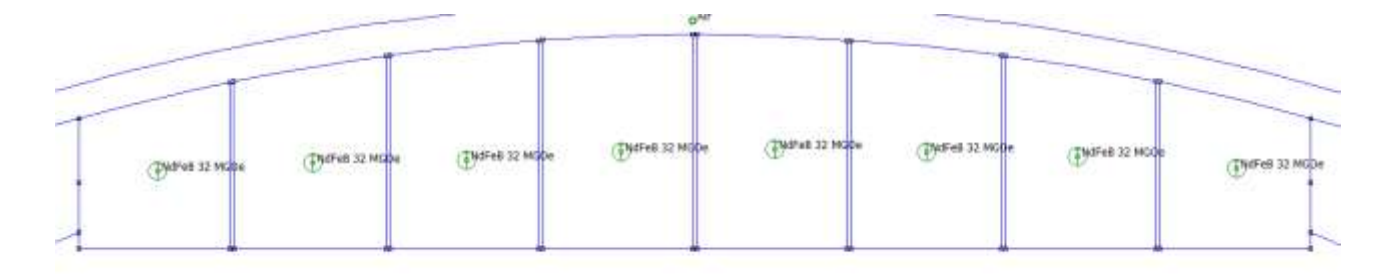

*Figure 18. Modèle d'aimant à 8 segmentations*

Après avoir réalisé l'ensemble des modèles pour les quatre différentes segmentations, on simule sur le même ensemble de fréquence que le modèle normal. À chaque fréquence de référence on relève les courants induits, la valeur du champ ainsi que les pertes par courants induits.

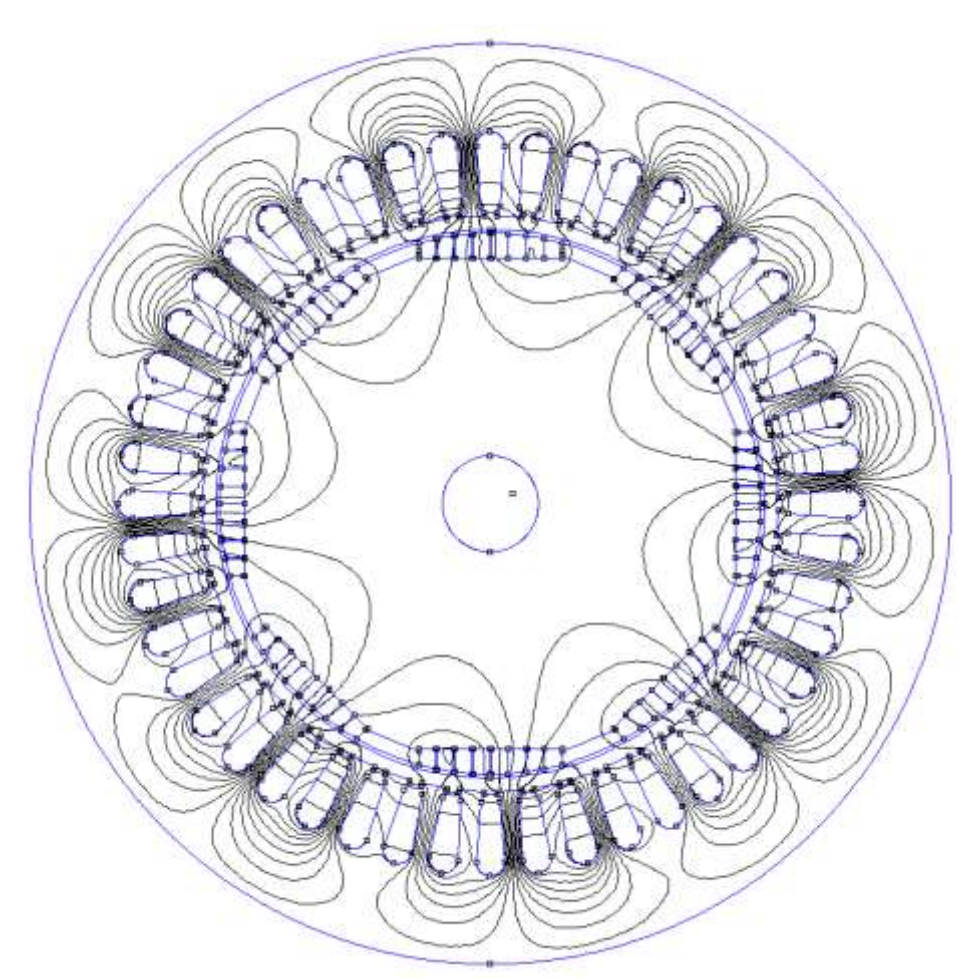

*Figure 19. Modèle de l'ensemble rotor et stator pour une segmentation d'aimant par 8*

Puis on exploite les relevés du champ, on réalise une moyenne de l'ensemble des relevés sur la ligne de test. Puis on met en parallèle avec les résultats précédents. On obtient les relevés de la figure  $20:$ 

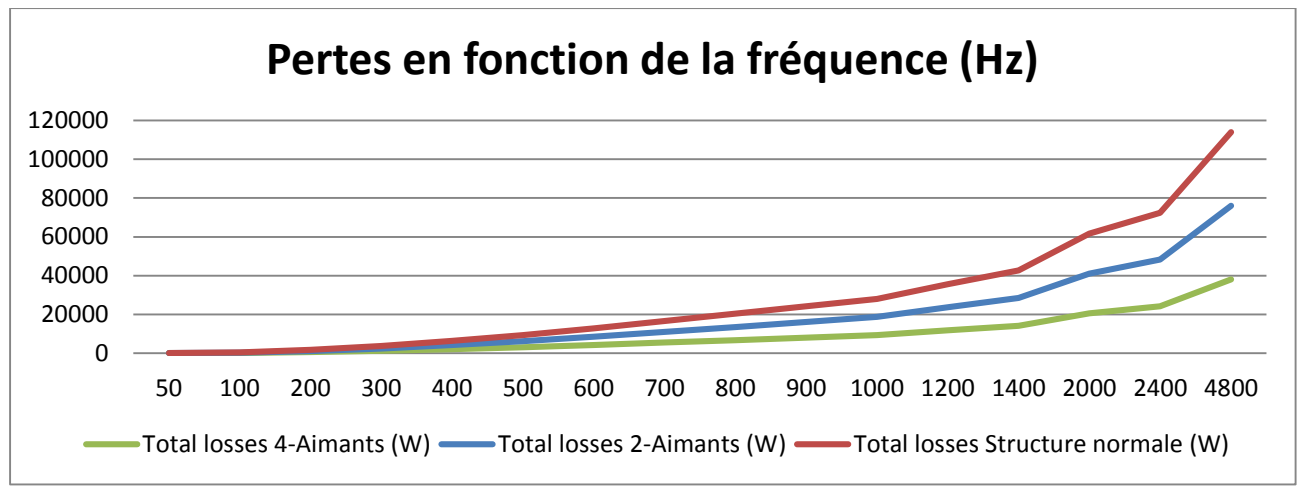

*Figure 20*. Pertes par courant induits en fonction de la fréquence pour différentes segmentations

### V.Conclusions et perspectives

On constate que les résultats de l'étude expérimentale sont bien vérifiés. La valeur des pertes par courants induits diminue en fonction de l'augmentation du nombre de segmentations. En revanche on ne constate aucune modification de la valeur moyenne du champ.

Ce travail de recherche peut être affiné dans un premier temps par l'utilisation lors de la simulation de matériaux non linéaires. Les matériaux tels que le métal utilisé dans la constitution du moteur n'ont pas de caractéristique magnétique linéaire. Nous avons toutefois fait cette hypothèse car on ne s'intéresse pour cette étude qu'au régime linéaire de fonctionnement de la machine. Donc, notre machine est alimentée par un courant inférieur au nominal pour ne pas saturer le fer magnétique.

Une étude lors de régime non linéaire constitue un axe d'amélioration de notre travail. Un autre axe réside dans la simulation du modèle dans un logiciel de calcul par élément fini permettant les calculs sur des structures 3D. La prise en compte des 3 dimensions est susceptible de modifier les résultats de l'étude de l'effet de longueur des aimants permanents sur les pertes par courants induits de la machine.